## DAY 1 SESSIONS

| Time Slot     | Title                                                                         | Presenter                                                            |
|---------------|-------------------------------------------------------------------------------|----------------------------------------------------------------------|
| 8:45 – 9:15   | Sign-in                                                                       |                                                                      |
| 9:20 – 9:30   | Welcome                                                                       | МС                                                                   |
| 9:30 – 10:00  | Keynote: Intel Storage Journey                                                | Jennifer Huffstetler, Intel                                          |
| 10:00 – 10:30 | SPDK: State of the Project                                                    | Jim Harris , Intel (SPDK team)                                       |
| 10:30 – 11:15 | SPDK and Nutanix AHV: minimizing the virtualization overhead                  | Felipe Franciosi, Nutanix                                            |
| 11:15 – 11:45 | Vhost-NVMe: A New Virtualization Solution to Accelerate Guest NVMe IOs        | Changpeng Liu, Intel (SPDK team)                                     |
| 11:45 – 12:35 | Lunch                                                                         |                                                                      |
| 12:35 – 1:15  | Supporting SPDK in Oracle Database                                            | Akshay Shah, Oracle                                                  |
| 1:15 - 1:45   | NVMe over Fabrics: Scaling Up with the Storage Performance Development<br>Kit | Benjamin Walker, Intel (SPDK team)                                   |
| 1:45 – 2:30   | Integrating VPP and SPDK: TCP in userspace                                    | Ed Warnicke, Cisco<br>Tomasz Zawadzki, Intel (SPDK Development team) |
| 2:30 – 2:45   | Break                                                                         |                                                                      |

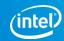

Session Type: General Storage Services

Driver

**Network** Virtualization

| Time Slot   | Title                                                                        | Presenter                                     |
|-------------|------------------------------------------------------------------------------|-----------------------------------------------|
| 2:45 – 3:15 | Alibaba: Using SPDK in Production                                            | Ming Lin,<br>Sheng Qiu, Alibaba               |
| 3:15 – 3:45 | Open Channel SSDs: Extending SPDK's Reach                                    | Jim Harris (SPDK team)<br>John Rudelic, Intel |
| 3:45 – 4:15 | SPDK & PMDK: Two Open Source Development Kits for The Evolving NVM Landscape | Paul Luse, Intel (SPDK team)                  |
| 4:15 – 4:45 | Disaggregated storage and role of storage stack                              | Manoj Wadekar, eBay                           |
| 4:45- 5:15  | Virtual BDEVs: The Secret to Customizing SPDK                                | Paul Luse, Intel (SPDK team)                  |
| 5:15        | Reception (Happy hour)                                                       |                                               |

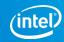

Session Type: General Storage Services

Driver

Network Virtualization

| Time Slot     | Title                                                                                 | Presenter                                                           |
|---------------|---------------------------------------------------------------------------------------|---------------------------------------------------------------------|
| 8:30 – 9:00   | Sign-in, Welcome                                                                      |                                                                     |
| 9:00 – 9:30   | SPDK Logical Volumes: It Slices, It Dices                                             | Daniel Verkamp, Intel (SPDK team)                                   |
| 9:30 – 10:00  | QoS: IOPS Rate Limiting on SPDK Common Bdev and vBdev                                 | Gang Cao, Intel (SPDK team)                                         |
| 10:00 – 10:30 | A match made in userspace heaven: ISA-L, DPDK Framework, & SPDK Virtual Block Devices | Paul Luse, Prital Shah, Greg Tucker, Intel (SPDK<br>and ISA-L team) |
| 10:30 – 10:45 | Break                                                                                 |                                                                     |
| 10:45 – 12:15 | SPDK Lab: Supercharge your application with virtual bdevs. Vroom!                     | John Kariuki, Intel (SPDK team)                                     |
| 12:15 – 1:00  | Lunch                                                                                 |                                                                     |
| 1:00 to 1:30  | APIs, ABIs, and Packaging                                                             | Benjamin Walker, Intel (SPDK team)                                  |
| 1:30 – 3:30   | Developer Meetup                                                                      | Paul Luse, Jim Harris, Intel(SPDK team)                             |

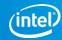